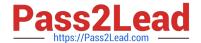

# 199-01<sup>Q&As</sup>

**Riverbed Certified Solutions Professional** 

## Pass Riverbed 199-01 Exam with 100% Guarantee

Free Download Real Questions & Answers PDF and VCE file from:

https://www.pass2lead.com/199-01.html

100% Passing Guarantee 100% Money Back Assurance

Following Questions and Answers are all new published by Riverbed Official Exam Center

- Instant Download After Purchase
- 100% Money Back Guarantee
- 365 Days Free Update
- 800,000+ Satisfied Customers

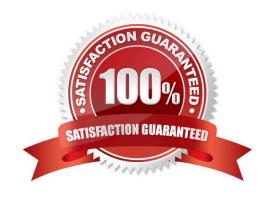

## https://www.pass2lead.com/199-01.html

#### **QUESTION 1**

A customer would like to deploy the Interceptor appliance on four aggregated 100 Mbps links which use LACP to bundle the physical links into a single logical link. Which of the following is true? (Select 2)

- A. LACP is not supported with the Interceptor appliance
- B. The command "in-path multi-interface enable" must be configured
- C. The same IP address must be configured on each of the four in-path interfaces
- D. Each In-path interface should have its own unique IP address.
- E. The command "no arp filter response" should be enabled.

Correct Answer: DE

#### **QUESTION 2**

Which logging severity levels are supported by the CMC appliance? (Select 4)

- A. Emergency
- B. Educational
- C. Info
- D. Notice
- E. Critical

Correct Answer: ACDE

#### **QUESTION 3**

In a Steelhead appliance deployment, the customer decides to use Full Transparency and block all incoming/outgoing TCP connections on port 7800 on their firewall. However, they are finding all TCP connections are passing through the Steelhead appliances (even ones that should be optimized via the in-path rule set).

If Full Transparency uses the original IP addresses and TCP ports for inner connections, what is the most likely cause of all TCP connections passing through the Steelhead appliances?

- A. The OOB (out-of-band) splice connection cannot be made
- B. The user connections (if using the same ephemeral TCP port) are blocking each other, since the Steelhead appliance had to make all of these sequentially
- C. Full Transparency is only supported on Steelhead 3U appliances
- D. All connections are being blocked by the firewall

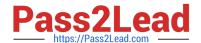

## https://www.pass2lead.com/199-01.html

2024 Latest pass2lead 199-01 PDF and VCE dumps Download

Correct Answer: A

### **QUESTION 4**

In an existing deployment, all connections appear to be unoptimized. The Current Connections page lists the connections as pass-through.

[ ]

The logs indicate admission control "Jan 19 18:44:56 client sport[343]: [admission\_control.WARN] Pausing intercept." What are some possible ways to alleviate the problem? (Select 2)

- A. Verify that there is no SMB Signing on the server
- B. Ensure that there are no Opportunistic Lock issues
- C. Disable or reduce the connection timeout of MAPI prepopulation
- D. Investigate if there is a virus on a client trying to propagate itself
- E. Validate that NFS v2 broadcasts are enabled

Correct Answer: CD

## **QUESTION 5**

Which of the following custom TACACS+ attribute-value (AV) pairs gives the user guest privileges?

- A. local-user-name=anonymous
- B. local-user-name=guest
- C. local-user-name=administrator
- D. local-user-name=monitor
- E. local-user-name=ghost

Correct Answer: D

199-01 PDF Dumps

199-01 Practice Test

199-01 Braindumps